## <span id="page-0-0"></span>ES710 – Controle de Sistemas Mecânicos

Camino, J. F.

DSI / Faculdade de Engenharia Mecânica UNICAMP, Campinas, SP, 13083-860, Brasil camino@fem.unicamp.br

Campinas, 10 de dezembro de 2021

## Nota ao leitor

- ▶ Estas notas são baseadas principalmente nas referências:
	- ▶ K. Ogata, *Engenharia de Controle Moderno*, 4<sup>ª</sup> edição, Pearson Education do Brasil, 2003.
	- ▶ G. F. Franklin and J. D. Powell and A. E.-Naeini, Feedback Control of Dynamic Systems, 6th Ed., P.-Hall, 2010.
	- ▶ G. F. Franklin and J. D. Powell and A. E.-Naeini, *Digital Control of Dynamic Systems*, 2nd Ed., Add.-Wesley, 1994.
- Material suplementar:
	- ▶ K. Ogata, *Discrete-time control systems*, 2nd Edition, P.-Hall, 1995.
	- ▶ R. C. Dorf and R. H. Dorf, Sistemas de controle Modernos, 8<sup>a</sup> edição, LTC Livros Técnicos e científicos, 2001.
	- ▶ J. R. Rowland, Linear Control Systems: Modeling, analysing, and design, John Wiley & Sons, Inc., 1986.
	- ▶ B. C. Kuo, Automatic Control Systems, 7th edition, Prentice Hall, 1994.

## Introdução Conceitos básicos

- ▶ Controle: é o processo que leva variáveis de um sistema a se ajustarem a valores desejados, chamados de valores de referência.
- ▶ Controle automático: não há interferência humana. Por exemplo, no controle de temperatura cuja ação de controle (liga/desliga) é regulada por um termostato.
- ▶ Planta: representa o modelo do sistema físico em estudo.
- ► Sistema em malha aberta: controle de tráfego, máquina de lavar roupa, etc.

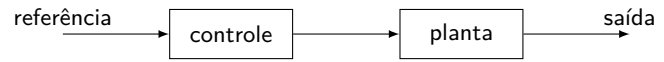

- ▶ Realimentação: é o processo de medir a variável de controle (por exemplo, a temperatura da sala) e usar essa informação para influenciar na ação de controle.
- ▶ Sistema em malha fechada: controle de velocidade de um motor, controle de navegação de um avião, etc.

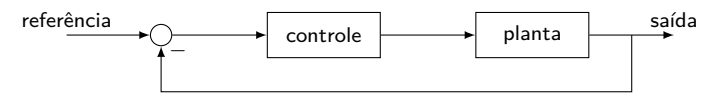

## Introdução Aplicações industriais

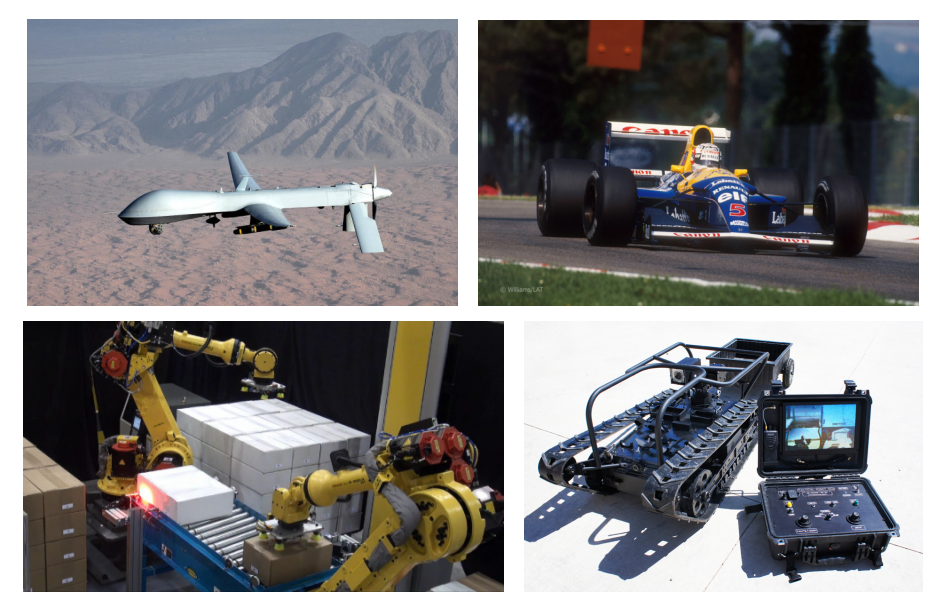

#### Introdução

Sistema de controle em malha aberta

 $\triangleright$  Considere o seguinte exemplo de um sistema em malha aberta, em que  $v_i$  é uma tensão de entrada, *v<sup>o</sup>* é a tensão de saída e *R<sup>i</sup>* são resistências.

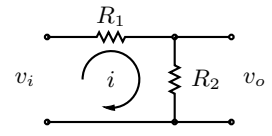

$$
\blacktriangleright \text{ Definindo } r = v_i, y = v_o \text{ e } P \text{ por}
$$

$$
P = \frac{R_2}{R_1 + R_2}
$$

o diagrama de bloco para esse circuito é

$$
\begin{array}{c|c}\n r & P & \xrightarrow{y} \\
 \hline\n \end{array}
$$

 $P$  Assim, *y* = *Pr* = *R*<sub>2</sub>/(*R*<sub>1</sub> + *R*<sub>2</sub>)*r*. Se *R*<sub>2</sub> = *R*<sub>1</sub> = 10Ω, então *y* = *r*/2.

Note que se P variar, a saída y também variará. Por exemplo, se  $P \to P + \delta P$ , então  $y = Pr + \delta Pr$ .

## Introdução

Sistema de controle em malha fechada

▶ Considere o exemplo anterior numa configuração em malha fechada, em que o controlador *K* é um ganho estático (uma constante).

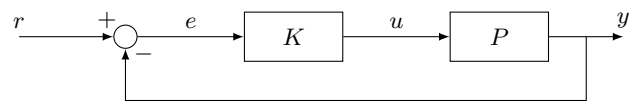

Calculando o sistema em malha fechada, obtém-se

$$
\begin{cases}\ny = PKe \\
e = r - y\n\end{cases} \Rightarrow y = PK(r - y)
$$

▶ Colocando *y* em evidência, tem-se

$$
y = \frac{PK}{1 + PK}r
$$

Assim, se  $PK \gg 1$ , tem-se que  $y \approx r$ .

- Por exemplo, se  $P = 1/2$  e  $K = 100$ , tem-se  $PK = 50$  e  $y = 50/51r \Rightarrow y \approx r$ .
- ◮ A saída do nosso circuito é simplesmente a referência desejada. Note que a saída é insensível à variação em *P*.

Camino, J. F. (DSI/FEM/UNICAMP) [ES710 – Controle de Sistemas Mecânicos](#page-0-0) 6 / 25

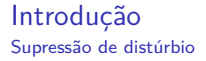

- ◮ Considere o diagrama abaixo em que *P* é a planta, *r* é o sinal de referência, *y* é a saída e *d* é um distúrbio exógeno.
- ▶ O distúrbio *d* pode por exemplo ser um ruído contaminando o sinal medido por um transdutor.

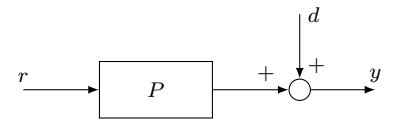

▶ A saída desse sistema é dada por

$$
y = Pr + d
$$

► Fica claro que nessa configuração, a saída é fortemente influenciada pelo distúrbio *d*.

Considere o sistema em malha fechada em que  $K$  é um ganho (controlador).

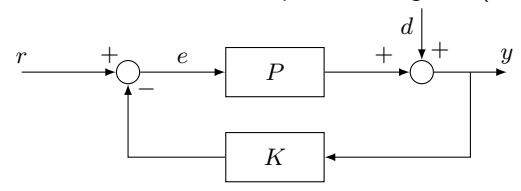

◮ Para obter o sistema em malha fechada, procede-se como segue

$$
\begin{cases}\ny = Pe + d \\
e = r - Ky\n\end{cases} \Rightarrow y = P(r - Ky) + d
$$

▶ Colocando *y* em evidência, tem-se

$$
(1 + PK)y = Pr + d \qquad \Rightarrow \qquad y = \frac{P}{1 + PK}r + \frac{1}{1 + PK}d
$$

Agora, se  $PK \gg 1$ , então

$$
y \approx \frac{1}{K}r + \frac{1}{PK}d
$$

▶ Nessa configuração, o efeito do distúrbio é mitigado na saída do sistema, porém, se  $K \gg 1$ , a saída também será praticamente nula.

Camino, J. F. (DSI/FEM/UNICAMP) [ES710 – Controle de Sistemas Mecânicos](#page-0-0) 8 / 25

 $\blacktriangleright$  Considere a configuração abaixo que utiliza dois ganhos (controladores)  $K_1$  e  $K_2$ .

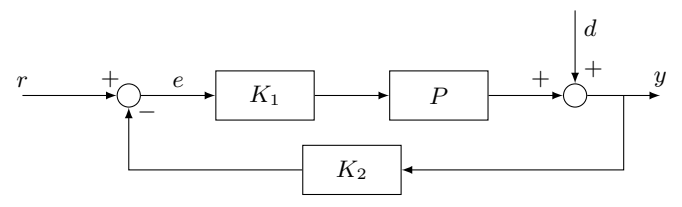

Para obter o sistema em malha fechada, procede-se como segue

$$
\begin{cases}\ny = PK_1e + d \\
e = r - K_2y\n\end{cases} \Rightarrow y = PK_1(r - K_2y) + d
$$

▶ Colocando *y* em evidência, tem-se

$$
(1 + PK_1K_2)y = PK_1r + d \quad \Rightarrow \quad y = \frac{PK_1}{1 + PK_1K_2}r + \frac{1}{1 + PK_1K_2}d
$$

Agora, é possível escolher  $K_1$  e  $K_2$  de forma a mitigar o efeito do distúrbio d e fazer com que a saída *y* se aproxime da referência *r*.

Camino, J. F. (DSI/FEM/UNICAMP) [ES710 – Controle de Sistemas Mecânicos](#page-0-0) 9 / 25

- ▶ Suponha que  $P = 10$  e a relação entrada/saída desejada seja  $y = 10r$  (com  $d = 0$ ).
- Assim, o sistema inicial em malha aberta fica sendo  $y = 10r + d$ .
- O sistema em malha fechada com  $P = 10$  fica sendo

$$
y = \frac{10K_1}{1 + 10K_1K_2}r + \frac{1}{1 + 10K_1K_2}d
$$

- Note que é impossível eliminar totalmente o ruído com valores finitos de  $K_1$  e  $K_2$ .
- ◮ Suponha que se deseje uma influência máxima de 10% do distúrbio *d* na saída *y*:

$$
\left| \frac{1}{1 + 10K_1 K_2} d \right| \le 0.1 |d|
$$

◮ Essa equação é satisfeito sempre que

$$
\frac{1}{1+10K_1K_2} \le 0.1
$$

▶ Usando a relação desejada para a saída, tem-se

$$
y = 10r \quad \Rightarrow \quad \frac{10K_1}{1 + 10K_1K_2} = 10
$$

▶ É necessário resolver as duas equações simultaneamente:

$$
\frac{1}{1+10K_1K_2} = 0.1
$$

$$
\frac{10K_1}{1+10K_1K_2} = 10
$$

▶ Substituindo a primeira equação na segunda, obtém-se

$$
\frac{10K_1}{10} = 10 \quad \Rightarrow \quad K_1 = 10
$$

 $\blacktriangleright$  Substituindo  $K_1$  na segunda expressão, fornece

$$
\frac{10}{1+100K_2} = 1 \qquad \Rightarrow \qquad K_2 = \frac{9}{100}
$$

 $\blacktriangleright$  Portanto, a saída do sistema fica sendo  $y = 10r + 0.1d$ .

#### Introdução Ações de controle básicas

- $\triangleright$  Controle do tipo proporcional, integral e derivativo.
- ▶ Considere a malha de controle apresentada abaixo.

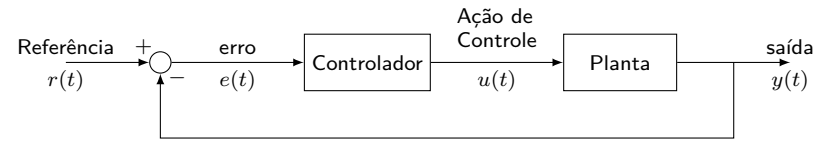

◮ Ação de controle proporcional:

$$
u(t) = K_P e(t)
$$

◮ Ação de controle integral:

$$
\frac{\mathrm{d}u(t)}{\mathrm{d}t} = K_I e(t) \quad \Rightarrow \quad u(t) = K_I \int_0^t e(\tau) \mathrm{d}\tau
$$

Ação de controle proporcional-integral-derivativo:

$$
u(t) = K_P e(t) + K_I \int_0^t e(\tau) d\tau + K_D \frac{de(t)}{dt}
$$

Camino, J. F. (DSI/FEM/UNICAMP) [ES710 – Controle de Sistemas Mecânicos](#page-0-0) 12 / 25

#### Introdução Integral de convolução

▶ Seja o sistema abaixo com entrada  $x(t)$ , saída  $y(t)$  e resposta impulsiva  $h(t)$ .

$$
x(t) \longrightarrow h(t) \longrightarrow y(t)
$$

▶ Se esse sistema for linear, causal e invariante no tempo, a relação entre a entrada  $x(t)$  e a saída  $y(t)$  é dada pela seguinte integral de convolução

$$
y(t) = h(t) * x(t) = \int_0^t h(t - \tau)x(\tau) d\tau = \int_0^t h(\tau)x(t - \tau) d\tau
$$

assumindo-se que  $x(t) = 0$  para  $t < 0$ ,

▶ Aplicando a transformada de Laplace na integral de convolução

$$
y(t) = \int_{0^-}^{t} h(t-\tau)x(\tau)d\tau = \int_{0^-}^{t} h(\tau)x(t-\tau)d\tau
$$

obtém-se a função transferência:

$$
Y(s) = H(s)X(s)
$$

Camino, J. F. (DSI/FEM/UNICAMP) [ES710 – Controle de Sistemas Mecânicos](#page-0-0) 13 / 25

Introdução Função de transferência

▶ Considere a função de transferência:

$$
Y(s) = H(s)X(s)
$$

**Exercebe-se que para uma entrada impulsiva**  $X(s) = 1$ , a saída é

$$
Y(s) = H(s)
$$

▶ Portanto,  $H(s)$  é transformada de Laplace da resposta ao impulso  $h(t)$ , ou seja

$$
H(s) = \int_{0^{-}}^{\infty} h(t)e^{-st}dt
$$

▶ Considere a equação diferencial

$$
y^{(n)} + a_1 y^{(n-1)} + \dots + a_{n-1} y + a_n y = b_0 x^{(m)} + b_1 x^{(m-1)} + \dots + b_{m-1} x + b_m x
$$

▶ Assumindo condições iniciais nulas tem-se

$$
H(s) := \frac{Y(s)}{X(s)} = \frac{b_0 s^m + b_1 s^{m-1} + \dots + b_{m-1} s + b_m}{s^n + a_1 s^{n-1} + \dots + a_{n-1} s + a_n}
$$
  
=  $K_1 \frac{(s+z_1)(s+z_2) \cdots (s+z_m)}{(s+p_1)(s+p_2) \cdots (s+p_n)} = K_2 \frac{(T_a s + 1)(T_b s + 1) \cdots (T_m s + 1)}{(T_1 s + 1)(T_2 s + 1) \cdots (T_n s + 1)}$ 

Camino, J. F. (DSI/FEM/UNICAMP) [ES710 – Controle de Sistemas Mecânicos](#page-0-0) 14 / 25

## Propriedades de sistemas contínuos

Conceitos básicos

 $\blacktriangleright$  Considere o sistema abaixo, em que  $x(t)$  é a entrada e  $y(t)$  a saída.

$$
x(t) \longrightarrow \boxed{\text{sistema}} \longrightarrow y(t)
$$

 $\blacktriangleright$  Linearidade: Sejam  $y_1(t)$  e  $y_2(t)$  as saídas para as entrada  $x_1(t)$  e  $x_2(t)$ , respectivamente. Então, o sistema é linear se a saída para a entrada

$$
x(t) = \alpha x_1(t) + \beta x_2(t) \qquad \text{for} \qquad y(t) = \alpha y_1(t) + \beta y_2(t)
$$

Exemplo: O sistema  $\dot{y}(t) = x(t)$  com  $y(0) = 0$  é linear, já que

$$
y = \int_0^t \alpha x_1 + \beta x_2 = \alpha \int_0^t x_1 + \beta \int_0^t x_2 = \alpha y_1 + \beta y_2
$$

Exemplo: O sistema  $\dot{y}(t) + y^2(t) = x(t)$  com  $y(0) = 0$  não é linear, já que para uma entrada constante qualquer  $x(t) = c$ , a saída é dada por

$$
y(t) = \sqrt{c} \, \tanh(\sqrt{c} \, t)
$$

que claramente é uma relação não linear. Para  $x = c_1 + c_2$ , tem-se  $y \neq y_1 + y_2$ .

► Também conhecido como princípio da superposição:  
\n
$$
F(x_1 + x_2) = F(x_1) + F(x_2)
$$
 *Aditividade*  
\n
$$
F(\alpha x) = \alpha F(x)
$$
 *Homogeneidade*

Camino, J. F. (DSI/FEM/UNICAMP) [ES710 – Controle de Sistemas Mecânicos](#page-0-0) 15 / 25

#### Propriedades de sistemas contínuos

Conceitos básicos

▶ Causalidade: Um sistema é dito causal (não antecipativo), se a saída num instante de tempo *τ* depender apenas de valores da entrada em *t* ≤ *τ* .

Exemplo: O sistema *y*(*t*) = cos(*t* + 1) *x*(*t*)*x*(*t* − 3) é causal, já que a saída no instante  $t = \tau$  depende da entrada no instante  $\tau$  e no instante passado  $\tau - 3$ .

Exemplo: O sistema  $y(t) = \cos(t) x(t+1)$  não é causal, já que a saída no instante *t* = *τ* depende da entrada no instante futuro *τ* + 1.

► Invariância no tempo: Se  $y(t)$  é a saída de um sistema invariante no tempo quando *x*(*t*) é a entrada, então *y*(*t* − *τ*) será a saída quando *x*(*t* − *τ*) for a entrada.

Exemplo: Seja  $y(t) = tx(t)$ . Seja  $y_i(t)$  a saída para a entrada  $x_i(t)$ . Então:

$$
y_1(t) = tx_1(t)
$$

Seja  $x_2(t) = x_1(t - \tau)$ , então

$$
y_2(t) = tx_2(t) = tx_1(t - \tau)
$$

No entanto,

$$
y_1(t - \tau) = (t - \tau)x_1(t - \tau) \neq y_2(t)
$$

Portanto, esse sistema não é invariante no tempo (é um sistema variante no tempo). Camino, J. F. (DSI/FEM/UNICAMP) [ES710 – Controle de Sistemas Mecânicos](#page-0-0) 16 / 25

#### Diagrama de blocos Operações básicas

 $\blacktriangleright$  Conexão em paralelo de duas funções de transferência  $H_1$  e  $H_2$ .

$$
X(s) \xrightarrow{\phantom{xx}} H_1(s) \xrightarrow{\phantom{xx}} Y(s) \xrightarrow{\phantom{xx}} X(s) \xrightarrow{\phantom{xx}} H_2(s) \xrightarrow{\phantom{xx}} Y(s)
$$

▶ Para essa configuração, a função de transferência equivalente é dada por

$$
H = H_1 + H_2
$$

▶ Conexão em série de duas funções de transferência *H*<sub>1</sub> e *H*<sub>2</sub>.

$$
X(s) \longrightarrow H_1(s) \longrightarrow H_2(s) \longrightarrow Y(s) \longrightarrow X(s) \longrightarrow X(s) \longrightarrow H(s) \longrightarrow Y(s)
$$

 $\blacktriangleright$  Como  $Y = H_2 Z$  e  $Z = H_1 X$ , tem-se que  $Y = H_2 H_1 X$  e, ou seja

$$
H=H_2H_1
$$

No Matlab, pode-se usar os comandos  $H=parallel(H_1, H_2)$  e  $H=series(H_1, H_2)$ .

Operações básicas

▶ Conexão em feedback, também denominada de realimentação ou retroalimentação.

$$
X(s) \xrightarrow{+} \bigcirc \xrightarrow{E(s)} \boxed{H_1(s)} \longrightarrow Y(s) \qquad \Longrightarrow \qquad X(s) \xrightarrow{Y(s)} \boxed{H(s)} \xrightarrow{Y(s)}
$$

 $\blacktriangleright$  Para determinar a função de transferência equivalente *H*, basta seguir o fluxo.

Do diagrama, tem-se

$$
Y = H_1 E \qquad \text{e} \qquad E = X - H_2 Y
$$

▶ Substituindo uma equação na outra, obtém-se

$$
Y = H_1(X - H_2Y) \quad \Longrightarrow \quad Y + H_1H_2Y = H_1X \quad \Longrightarrow \quad Y = \frac{H_1}{1 + H_1H_2}X
$$

▶ Portanto, a função de transferência equivalente é dada por

$$
H = \frac{H_1}{1 + H_1 H_2}
$$

 $\blacktriangleright$  No Matlab, pode-se usar o comando  $\blacktriangleright$  **H**=feedback $(H_1, H_2)$ .

Representação de funções de transferência

- ▶ Pode-se representar por diagrama de blocos uma equação diferencial.
- ▶ Considere a equação diferencial de segunda ordem dada por

$$
\ddot{y}(t) + a_1 \dot{y}(t) + a_2 y(t) = x(t)
$$

que pode ser escrita de forma equivalente como

$$
\ddot{y}(t) = x(t) - a_1 \dot{y}(t) - a_2 y(t)
$$

▶ Sua representação por diagrama de blocos é dada por

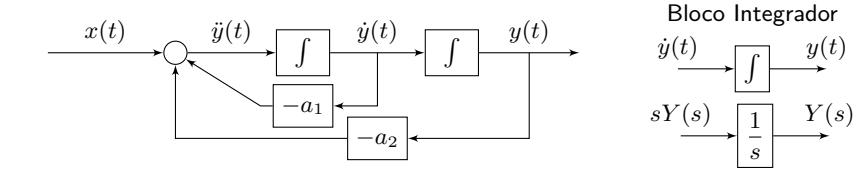

◮ Note que esse sistema corresponde à função de transferência

$$
H(s) = \frac{Y(s)}{X(s)} = \frac{1}{s^2 + a_1 s + a_2}
$$

Camino, J. F. (DSI/FEM/UNICAMP) [ES710 – Controle de Sistemas Mecânicos](#page-0-0) 19 / 25

Simplificação de diagramas de blocos

▶ Considere o diagrama de blocos abaixo.

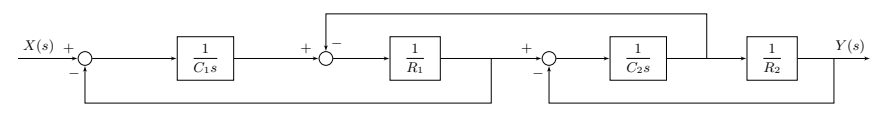

▶ Movendo o laço direito da realimentação para fora da segunda malha, têm-se

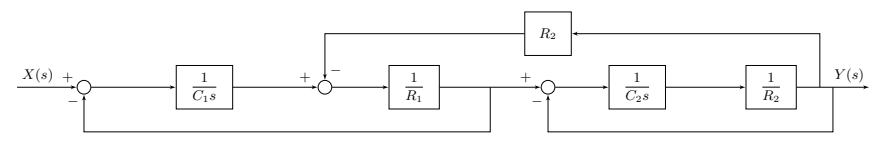

◮ Movendo o laço esquerdo da realimentação para fora da primeira malha, têm-se

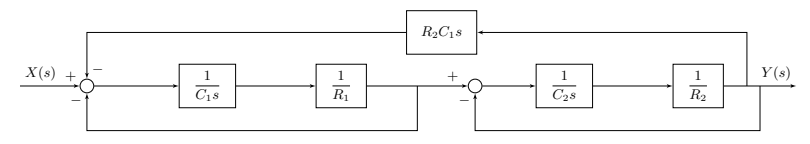

Camino, J. F. (DSI/FEM/UNICAMP) [ES710 – Controle de Sistemas Mecânicos](#page-0-0) 20 / 25

Simplificação de diagramas de blocos

▶ O último passo forneceu, após as conexões em série, o diagrama abaixo.

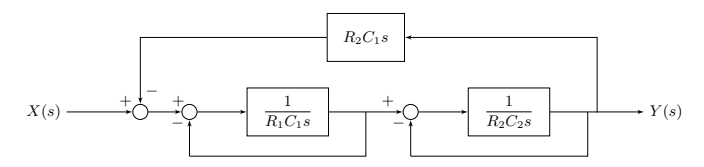

▶ Simplificando as duas malhas (internas) em feedback, tem-se

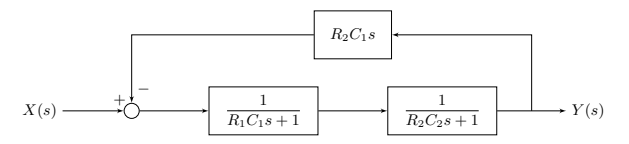

◮ Finalmente, realizando a conexão em série e a retroalimentação, obtém-se

$$
X(s) \longrightarrow \boxed{\frac{1}{(R_1C_1s+1)(R_2C_2s+1)+R_2C_1s}} \longrightarrow Y(s)
$$

# Simulação numérica

Diagramas de blocos no Simulink

Exemplo: Represente por diagrama de blocos a equação de  $2<sup>a</sup>$  ordem abaixo:

$$
m\ddot{y}(t) + c\dot{y}(t) + ky(t) = u(t)
$$

 $\triangleright$  Como a equação é de 2<sup>ª</sup> ordem, serão necessários dois integradores, como segue:

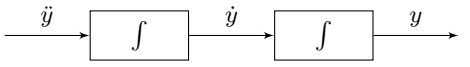

◮ Notando agora que

$$
\ddot{y}(t) = \frac{1}{m} \left( u(t) - c\dot{y}(t) - ky(t) \right)
$$

obtém-se finalmente o diagrama abaixo.

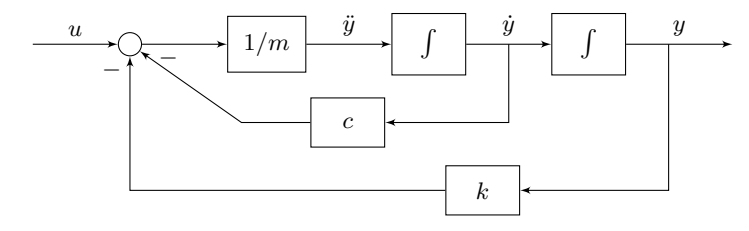

Camino, J. F. (DSI/FEM/UNICAMP) [ES710 – Controle de Sistemas Mecânicos](#page-0-0) 22 / 25

#### Simulação numérica Diagramas de blocos no Simulink

▶ Considere a equação de movimento de um sistema mecânico dada por

$$
m\ddot{y}(t) + c\dot{y}(t) + ky(t) = u(t)
$$

▶ Sua função de transferência é dada por

$$
H(s) = Y(s)/U(s) = \frac{1}{ms^2 + cs + k}
$$

◮ No Matlab, essa função de transferência é definida com **H=tf([1],[m c k])**

◮ No Simulink, pode-se simular esse sistema com o seguinte diagrama de blocos:

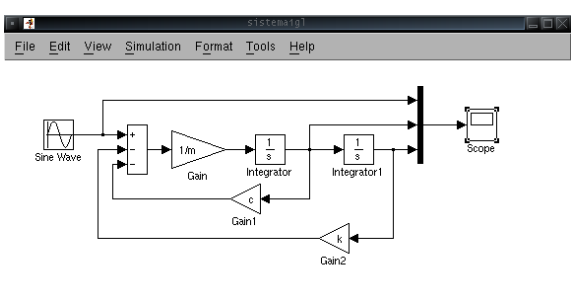

## Simulação numérica

► Exemplo: Resposta ao impulso, ao degrau e ao seno.

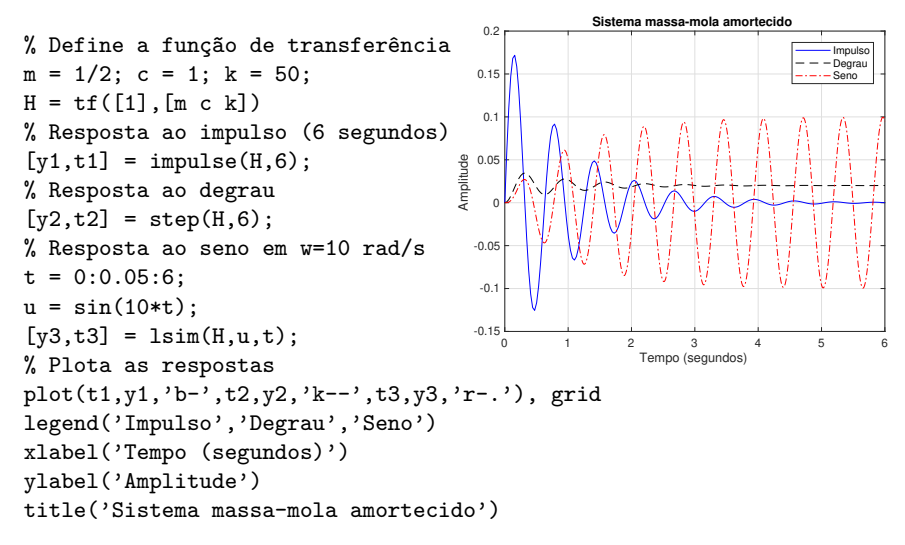

▶ No Matlab, a resposta ao degrau é obtida com step(H), ao impulso com **impulse(H)** e a uma entrada **u**(**t**) qualquer com **lsim(H,u,t)**.

Camino, J. F. (DSI/FEM/UNICAMP) [ES710 – Controle de Sistemas Mecânicos](#page-0-0) 24 / 25

## <span id="page-24-0"></span>Simulação numérica

▶ Exemplo. A seguir, são apresentados vários comandos úteis.

```
% O comando zpk() cria uma função de transferência
% a partir dos polos, dos zeros e do ganho do sistema
% Seja H(s) = 20*(s+5)/((s+1)*(s+100));H = zpk(-5, [-1, -100], 20)% O comando pole() retorna os polos
pole(H)
% O comando zero() retorna os zeros
zero(H)
% O comando damp() retorna: polos, frequência natural e amortecimento
damp(H)
% O comando zpkdata() retorna os polos, os zeros e o ganho de H(s)
[z,p,k] = zpkdata(H)% O comando tfdata() retorna o numerador e o denominado de H(s)
[num, den] = tfdata(H, 'v')% O comando pzmap() plota a localização dos polos e zeros
pzmap(H)
% O comando dcgain() retorna o ganho DC de H(s)
dcgain(H)
```